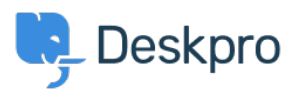

**DeskproLegacy >** Download errors when running from behind a proxy: < [قاعدة المعلومات](https://support.deskpro.com/ar/kb) internal hostname being used

## Download errors when running from behind a proxy: internal hostname being used

2023-09-19 - Henley Ben - [تعليقات \(٠\)](#page--1-0) - [Legacy Deskpro](https://support.deskpro.com/ar/kb/deskpro-legacy)

## **Question:**

I'm running Deskpro behind a Nginx proxy under a different internal hostname. Some Deskpro urls are rendered with the internal hostname in them instead of the helpdesk URL or a relative path. All broken URLs seem to have file .php in common. Is there a setting I can ?change to force them to use our external URL

## **Answer:**

:To resolve this problem

.1 Make sure that the trust\_proxy\_data\_setting is set in config.php.

Configure your proxy to send the correct X-Forwarded-\* headers i.e. X-Forwarded- .2 Host and X-Forwarded-Port

البطاقات [nginx](https://support.deskpro.com/ar/search/labels/all/nginx) [proxy](https://support.deskpro.com/ar/search/labels/all/proxy)